# Задача A. Разрез прямоугольника

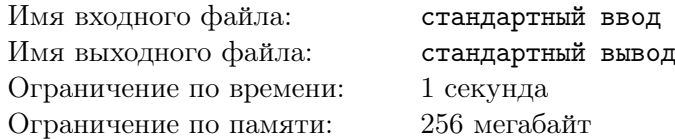

У Пети есть прямоугольник размера  $a \times b$  с целыми сторонами, хотя бы одна из которых больше 1. Он пробует разрезать этот прямоугольник на два прямоугольника с целыми сторонами, сделав разрез, параллельный какой-то из сторон исходного прямоугольника. Затем Петя пытается из двух получившихся прямоугольников сложить какой-то отличный от исходного прямоугольник, при этом он может как угодно поворачивать и двигать эти два прямоугольника. Если у него получается это сделать, то он называет прямоугольник  $a \times b$  интересным.

Обратите внимание, что если два прямоугольника отличаются поворотом на  $90^{\circ}$ , то они считаются **одинаковыми**. Например, прямоугольники  $6 \times 4$  и  $4 \times 6$  считаются одинаковыми.

Таким образом, прямоугольник  $2 \times 6$  является интересным, потому что его можно разрезать на два прямоугольника  $2 \times 3$ , после чего из этих двух прямоугольников сложить прямоугольник  $4 \times 3$ , который отличается от прямоугольника 2 × 6.

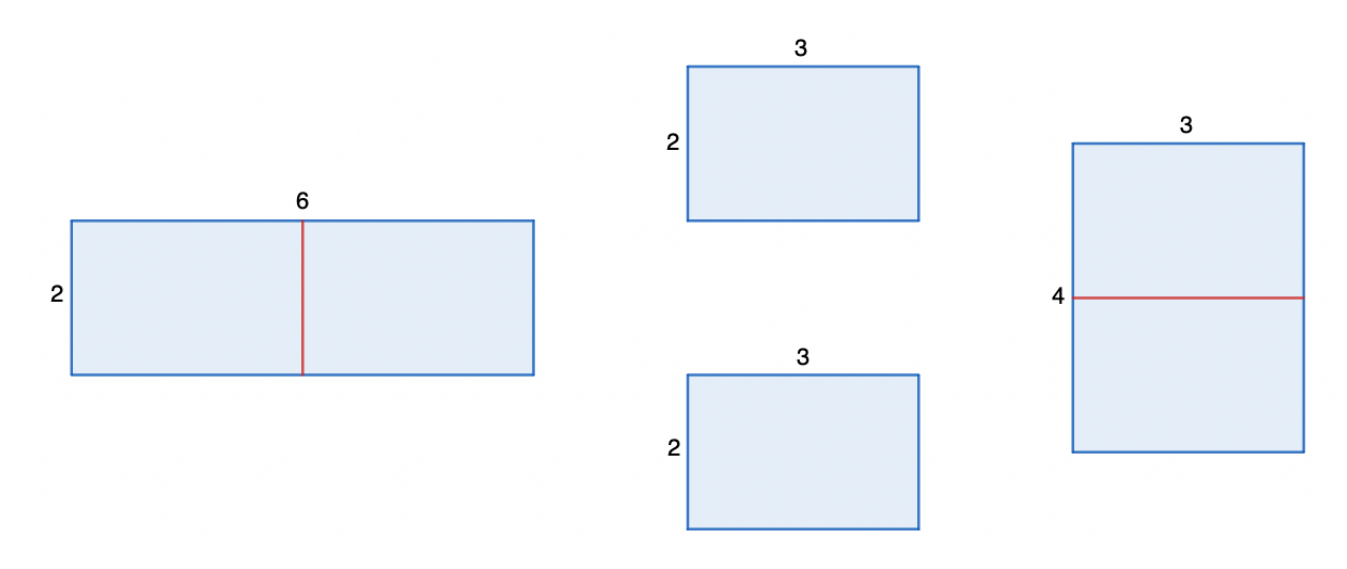

При этом прямоугольник  $2 \times 1$  не является интересным, потому что его можно разрезать только на два прямоугольника  $1 \times 1$ , а из них можно сложить только прямоугольники  $1 \times 2$  и  $2 \times 1$ , которые считаются одинаковыми с исходным.

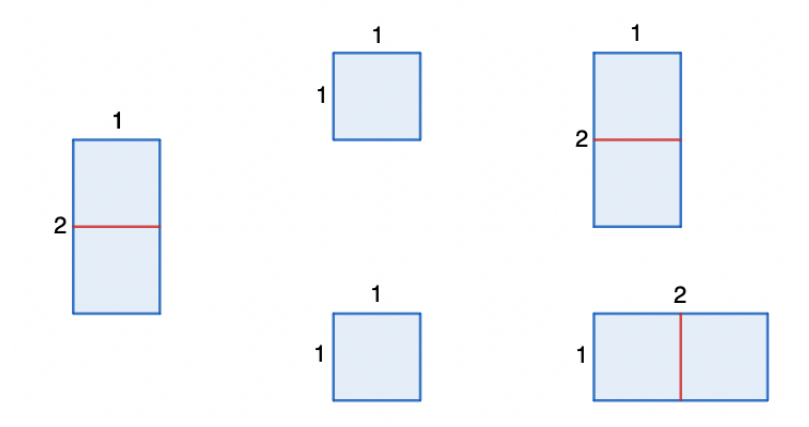

Также у Пети есть некоторое целое число n. Он хочет узнать, сколько существует различных интересных прямоугольников со сторонами, которые являются целыми числами, не превосходящими n. Помогите ему это сделать.

## Формат входных данных

Первая и единственная строка содержит одно целое число  $n\;(2\leqslant n\leqslant 2\cdot 10^9)$  — ограничение на длину сторон прямоугольника.

### Формат выходных данных

Выведите одно целое число — количество различных интересных прямоугольников с длинами сторон, не превышающими n.

Обратите внимание, что ответ может быть больше, чем возможное значение 32-битной целочисленной переменной, поэтому необходимо использовать 64-битные целочисленные типы данных (тип int64 в языке Pascal, тип long long в C и C++, тип long в Java и C#). Язык Python будет корректно работать.

## Система оценки

В данной задаче 25 тестов, помимо тестов из условия, каждый из них оценивается в 4 балла. Результаты работы ваших решений на всех тестах будут доступны сразу во время соревнования.

Решения, корректно работающие при  $n \le 2000$ , наберут не менее 24 баллов.

Решения, корректно работающие при  $n \leqslant 10^6$ , наберут не менее 56 баллов.

## Примеры

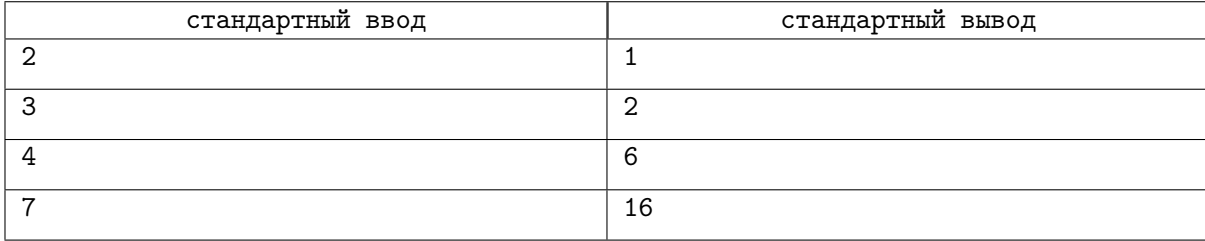

## Замечание

В первом примере только прямоугольник  $2 \times 2$  является интересным: его можно разрезать на два прямоугольника  $1 \times 2$ , а из них можно сложить прямоугольник  $1 \times 4$ . Обратите внимание, что прямоугольник 1×1 не является интересным, потому что хотя бы одна сторона должна быть больше 1.

Во втором примере прямоугольники  $2 \times 2$  и  $2 \times 3$  являются интересными. Прямоугольник  $2 \times 3$ можно разрезать на два прямоугольника  $1 \times 3$ , а из них можно сложить прямоугольник  $1 \times 6$ . Прямоугольник 3 × 3 не является интересным, потому что его можно разрезать только на два прямоугольника  $1 \times 3$  и  $2 \times 3$ , но из них можно сложить только прямоугольник  $3 \times 3$ . Обратите внимание, что прямоугольники  $2 \times 3$  и  $3 \times 2$  считаются одинаковыми, поэтому в ответе их нужно учесть только один раз.

# Задача B. Урок физкультуры

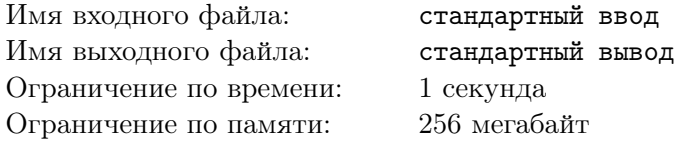

В известной школе прошёл урок физкультуры. Как полагается, всех построили в шеренгу и попросили рассчитаться на «первый–k-й», где k > 1.

Как известно, расчёт на «первый–k-й» происходит следующим образом: первые  $k$  человек имеют номера 1, 2, 3, . . . , k, следующие k−1 человек имеют номера k−1, k−2, . . . , 1, следующие k−1 человек имеют номера 2, 3, . . ., k и т.д. Таким образом, расчёт повторяется через каждые  $2k - 2$  позиции. Примеры расчёта приведены в разделе «Замечание».

Мальчик Вася постоянно всё забывает. Например, он забыл число  $k$ , описанное выше. Но он помнит позицию, которую занимал в шеренге, а также какой номер он получил при расчёте. Помогите Васе понять, сколько натуральных чисел  $k$  подходят под данные ограничения.

Обратите внимание, что не существует расчёта для  $k = 1$ .

#### Формат входных данных

Первая строка содержит одно целое число  $n\ (2\leqslant n\leqslant 10^9)$  — позиция Васи в ряду в нумерации, начинающейся с 1.

Вторая строка содержит одно целое число  $x$   $(1 \leq x < n)$  — номер, который Вася получил при расчёте.

## Формат выходных данных

Выведите единственное целое число — количество различных  $k > 1$ , которые подходят под данные ограничения.

Можно доказать, что при данных ограничениях ответ является конечным.

## Система оценки

В данной задаче 20 тестов, помимо тестов из условия, каждый из них оценивается в 5 баллов. Результаты работы ваших решений на всех тестах будут доступны сразу во время соревнования.

Решения, корректно работающие при  $n \leq 100$ , наберут не менее 30 баллов.

Решения, корректно работающие при  $n \le 100000$ , наберут не менее 60 баллов.

## Примеры

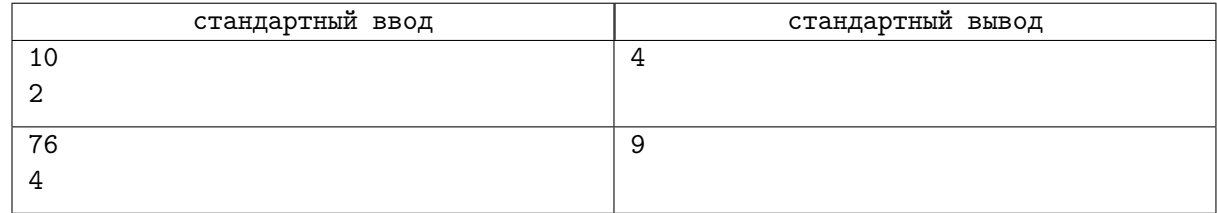

## Замечание

В первом примере подходят  $k$  равные 2, 3, 5, 6. Пример расчёта для этих k:

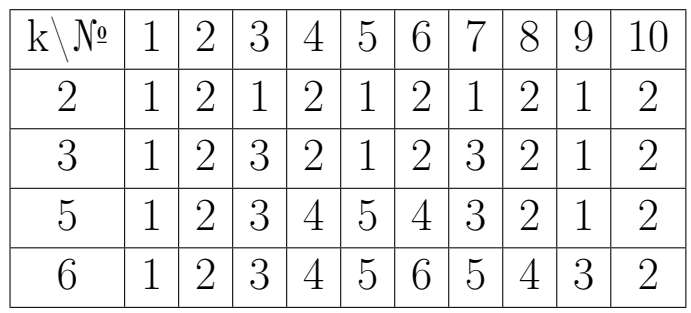

# Задача C. Самокат

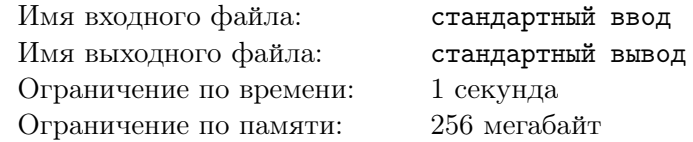

В городе Новый Нижгород открылась новая служба доставки еды с оригинальным названием «Камосат». Курьеры этой службы передвигаются на самокатах и стремятся максимально эффективно доставлять заказы клиентам.

Для того чтобы упростить задачу планирования маршрутов, был разработан алгоритм, основанный на топографии города. Город расположен вдоль реки, поэтому его можно представить одномерным массивом, где каждый элемент массива — это высота местности в соответствующей точке. Расстояние между двумя соседними точками считается равным 1.

Каждый курьер начинает свой маршрут в некоторой точке города. Он может двигаться только вправо (по увеличению номеров элементов массива) и посещать только те точки, где высота меньше, чем в точке старта. Курьер стремится проехать как можно дальше, учитывая данное условие. Курьер, встретив местность не ниже, чем точка старта, не может продолжить путь.

Помогите курьерам определить длину максимального маршрута, по которому они могут проехать, выбрав произвольную точку старта.

#### Формат входных данных

Первая строка содержит одно целое число  $n (2 \leq n \leq 300000)$  — количество точек в городе. Вторая строка содержит  $n$  целых чисел  $h_1, h_2, \ldots, h_n~(-10^9 \leqslant h_i \leqslant 10^9)$  — высоты точек города.

#### Формат выходных данных

Выведите одно целое число — максимальное расстояние, которое может преодолеть курьер.

## Система оценки

В данной задаче 50 тестов, помимо тестов из условия, каждый из них оценивается в 2 балла. Результаты работы ваших решений на всех тестах будут доступны сразу во время соревнования.

Решения, корректно работающие при монотонном массиве высот (т.е. когда для всех  $1 \leq i \leq n$ выполняется  $h_i \leq h_{i+1}$  или для всех  $1 \leq i < n$  выполняется  $h_i \geq h_{i+1}$ ), наберут не менее 14 баллов.

Решения, корректно работающие при  $n \le 2000$ , наберут не менее 28 баллов.

## Примеры

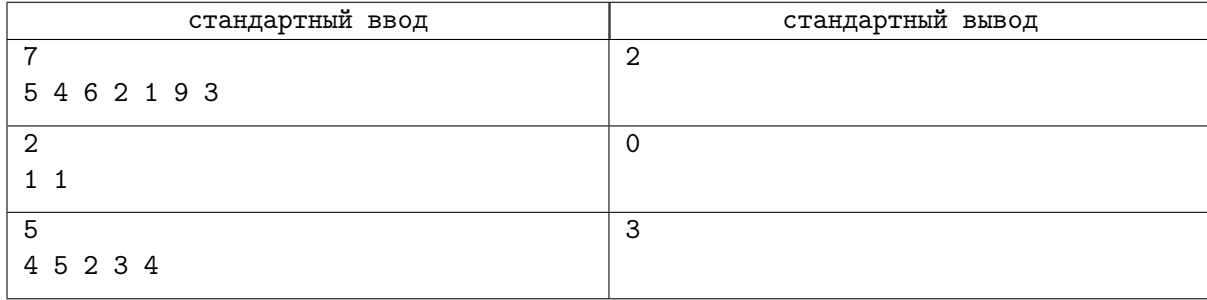

## Замечание

В первом примере курьер может стартовать в третьей точке с высотой 6 и проехать по высотам  $6 \rightarrow 2 \rightarrow 1$ .

Во втором примере курьер не может никуда проехать, потому что можно посещать только те точки, где высота меньше, чем в точке старта.

В третьем примере курьер может проехать по высотам  $5 \rightarrow 2 \rightarrow 3 \rightarrow 4$ .

# Задача D. Подземелья Одинокой горы

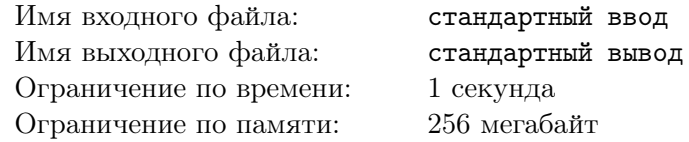

Однажды люди, эльфы, гномы и другие жители Средиземья собрались отнять у Смога украденные у них сокровища. Во имя этой великой цели они сплотились вокруг сильного эльфа Тимофея и начали планировать свержение правителя Одинокой горы.

Армия жителей Средиземья будет состоять из нескольких отрядов. Известно, что каждая пара существ одной расы, которые находятся в разных отрядах, прибавляет b единиц к суммарной силе армии. Но так как Тимофею будет сложно руководить армией, состоящей из большого числа отрядов, то суммарная сила армии, состоящей из k отрядов, уменьшается на  $(k-1) \cdot X$  единиц. Обратите внимание, что армия всегда состоит из хотя бы одного отряда.

Известно, что в Средиземье проживают  $n$  рас, и количество существ  $i$ -й расы равно  $c_i$ . Помогите жителям Средиземья определить максимальную силу армии, которую они могут составить.

#### Формат входных данных

Первая строка входных данных содержит три целых числа  $n, \, b$  и  $X$   $(1 \leqslant n \leqslant 200\,000, \, 1 \leqslant b \leqslant 10^{6}, \,$  $0 \leqslant X \leqslant 10^9)$  — количество рас и константы  $b$  и  $X,$  описанные выше.

Вторая строка содержит *n* целых чисел  $c_1, c_2, \ldots, c_n$   $(1 \leq c_i \leq 200000)$  — количество существ каждой из n рас.

Гарантируется, что  $c_1 + c_2 + \ldots + c_n \leq 200000$ .

#### Формат выходных данных

Выведите одно целое число — максимальную силу армии, которую могут составить жители Средиземья.

Обратите внимание, что ответ может быть больше, чем возможное значение 32-битной целочисленной переменной, поэтому необходимо использовать 64-битные целочисленные типы данных (тип int64 в языке Pascal, тип long long в C и C++, тип long в Java и C#). Язык Python будет корректно работать.

## Система оценки

В данной задаче 50 тестов, помимо тестов из условия. Результаты работы ваших решений на всех тестах будут доступны сразу во время соревнования.

Решения, корректно работающие при  $X = 0$ , наберут не менее 16 баллов.

Решения, корректно работающие при  $n = 1$ , наберут не менее 10 баллов.

Решения, корректно работающие при  $n \leq 2$ , наберут не менее 20 баллов.

Решения, корректно работающие при  $c_1 = c_2 = \ldots = c_n$ , наберут не менее 14 баллов.

Решения, корректно работающие при  $c_1 + c_2 + \ldots + c_n \le 2000$ , наберут не менее 18 баллов.

#### Примеры

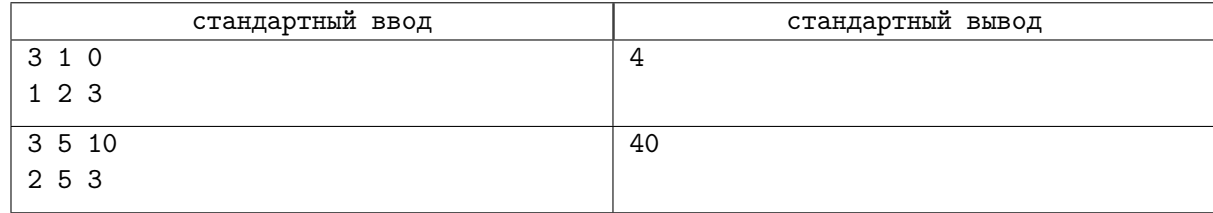

#### Замечание

В первом примере жители Средиземья могут составить 3 отряда. Так как  $X = 0$ , то сила армии не уменьшится из-за количества отрядов. Далее жителей по отрядам можно распределить так:

• Единственного представителя первой расы можно отправить в первый отряд.

- Первого представителя второй расы можно отправить в первый отряд, второго представителя второй расы можно отправить во второй отряд. Тогда суммарная сила армии увеличится на  $b=1.$
- Первого представителя третьей расы можно отправить в первый отряд, второго представителя третьей расы можно отправить во второй отряд, третьего представителя третьей расы можно отправить в третий отряд. Тогда суммарная сила армии увеличится на  $3 \cdot b = 3$ , так как они образуют три пары, находящиеся в разных отрядах.

Таким образом, суммарная сила армии равна 4.

# Задача E. Модообразная последовательность

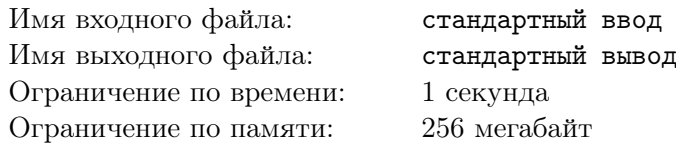

Даны два целых числа x и y. Назовем последовательность a длины n модообразной, если  $a_1 = x$ , и для всех  $1 < i \le n$  значение  $a_i$  равно либо  $a_{i-1} + y$ , либо  $a_{i-1}$  mod y. Здесь x mod y обозначает остаток от деления  $x$  на  $y$ .

Определите, существует ли модообразная последовательность длины n, сумма элементов которой равна S, и если существует, то найдите любую такую последовательность.

#### Формат входных данных

Первая и единственная строка содержит четыре целых числа n, x, y и S ( $1 \le n \le 200000$ ,  $0 \le x \le 200\,000, \, 1 \le y \le 200\,000, \, 0 \le S \le 200\,000)$  — длина последовательности, параметры  $x$  и  $y$ , и необходимая сумма элементов последовательности.

## Формат выходных данных

Если искомая последовательность существует, выведите в первой строке «Yes» (без кавычек). Далее, во второй строке выведите n целых чисел  $a_1, a_2, \ldots, a_n$  через пробел — элементы последовательности a. Если подходящих последовательностей несколько, выведите любую из них.

Если же последовательность не существует, выведите в единственной строке «No».

Вы можете выводить каждую букву в любом регистре (строчную или заглавную). Например, строки «yEs», «yes», «Yes» и «YES» будут приняты как положительный ответ.

## Система оценки

Тесты к этой задаче состоят из примеров и 5 групп. Баллы за каждую группу ставятся только при прохождении всех тестов группы и всех тестов некоторых из предыдущих групп.

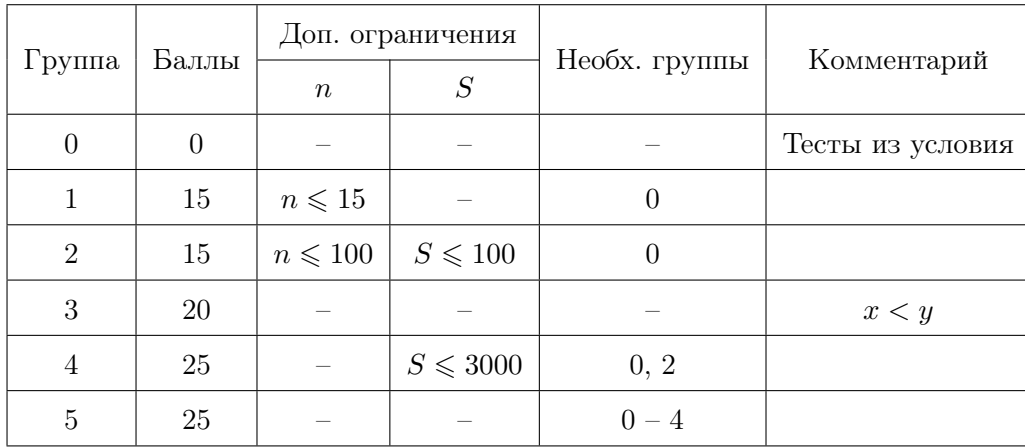

## Примеры

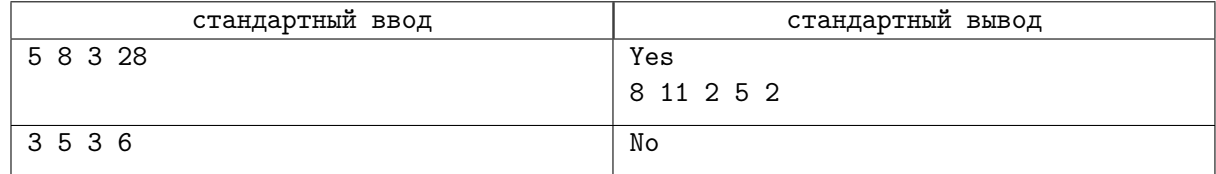

## Замечание

В первом примере условиям удовлетворяет последовательность [8, 11, 2, 5, 2]. Таким образом,  $a_1 = 8 = x$ ,  $a_2 = 11 = a_1 + 3$ ,  $a_3 = 2 = a_2 \mod 3$ ,  $a_4 = 5 = a_3 + 3$ ,  $a_5 = 2 = a_4 \mod 3$ .

Во втором примере первый элемент последовательности должен равняться 5, поэтому последовательность  $[2, 2, 2]$  не подходит.

# Задача F. Цифровые узоры

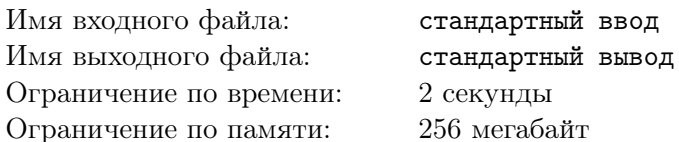

мегабайт Аня занимается рукоделием. Сегодня она решила связать платок из полупрозрачных ниток. Каждая нитка характеризуется единственным целым числом — коэффициентом прозрачности.

Платок делается по следующей схеме: выбираются горизонтальные нитки с коэффициентами прозрачности  $a_1, a_2, \ldots, a_n$  и вертикальные с коэффициентами прозрачности  $b_1, b_2, \ldots, b_m$ . Затем они переплетаются между собой, как показано на картинке снизу, и образуют кусок ткани размера  $n \times m$ , состоящий ровно из  $nm$  узлов:

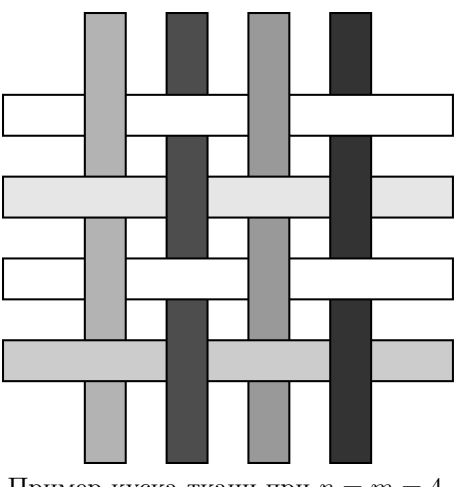

Пример куска ткани при  $n = m = 4$ .

После того, как сплетение затянется и не будет видно зазоров между нитками, каждый узел, образованный горизонтальной ниткой с номером  $i$  и вертикальной ниткой с номером  $j$ , превратится в клетку, которую мы будем обозначать как  $(i, j)$ . Клетка  $(i, j)$  будет иметь коэффициент прозрачности  $a_i + b_i$ .

†Подквадратом куска ткани называется множество всех его клеток  $(i, j)$ , таких что  $x_0 \leqslant i \leqslant x_0+d$ и  $y_0 \leqslant j \leqslant y_0 + d$  для некоторых целых чисел  $x_0, y_0$  и  $d$   $(1 \leqslant x_0 \leqslant n - d, 1 \leqslant y_0 \leqslant m - d, d \geqslant 0)$ .

Интересностью полученного платка будем называть количество его подквадратов<sup>†</sup>, в которых нет пары соседних по горизонтали или по вертикали клеток с одинаковыми коэффициентами прозрачности.

Аня ещё не решила, из каких ниток плести платок, поэтому вам будут даны также  $q$  запросов изменения коэффициентов прозрачности ниток на некотором отрезке, после каждого из которых надо вывести интересность полученного платка.

#### Формат входных данных

Первая строка содержит три целых числа n, m и q  $(1 \le n, m \le 300\,000, 0 \le q \le 300\,000) -$ количество горизонтальных ниток, количество вертикальных ниток и количество запросов изменения.

Вторая строка содержит n целых чисел  $a_1, a_2, \ldots, a_n \; (-10^9 \leqslant a_i \leqslant 10^9)$  — коэффициенты прозрачности для горизонтальных ниток, нитки пронумерованы сверху-вниз.

Третья строка содержит  $m$  целых чисел  $b_1, b_2, \ldots, b_m$   $(-10^9 \leqslant b_i \leqslant 10^9)$  — коэффициенты прозрачности для вертикальных ниток, нитки пронумерованы слева-направо.

В последующих q строках указаны запросы изменения. Каждый из запросов описывается четверкой целых чисел  $t, l, r$  и  $x$   $(1 \leqslant t \leqslant 2, l \leqslant r, -10^9 \leqslant x \leqslant 10^9).$  В зависимости от параметра  $t$  в запросе требуется сделать следующее:

•  $t = 1$ . Коэффициенты прозрачности для горизонтальных ниток на отрезке  $[l, r]$  увеличиваются на  $x$  (иными словами, для всех целых  $l \leq i \leq r$  значение  $a_i$  увеличивается на  $x$ );

•  $t = 2$ . Коэффициенты прозрачности для вертикальных ниток на отрезке  $[l, r]$  увеличиваются на  $x$  (иными словами, для всех целых  $l \leq i \leq r$  значение  $b_i$  увеличивается на  $x$ ).

## Формат выходных данных

Выведите  $(q+1)$  строку. В  $(i+1)$ -й строке  $(0 \leq i \leq q)$  выведите одно целое число — интересность платка после применения первых  $i$  запросов.

## Система оценки

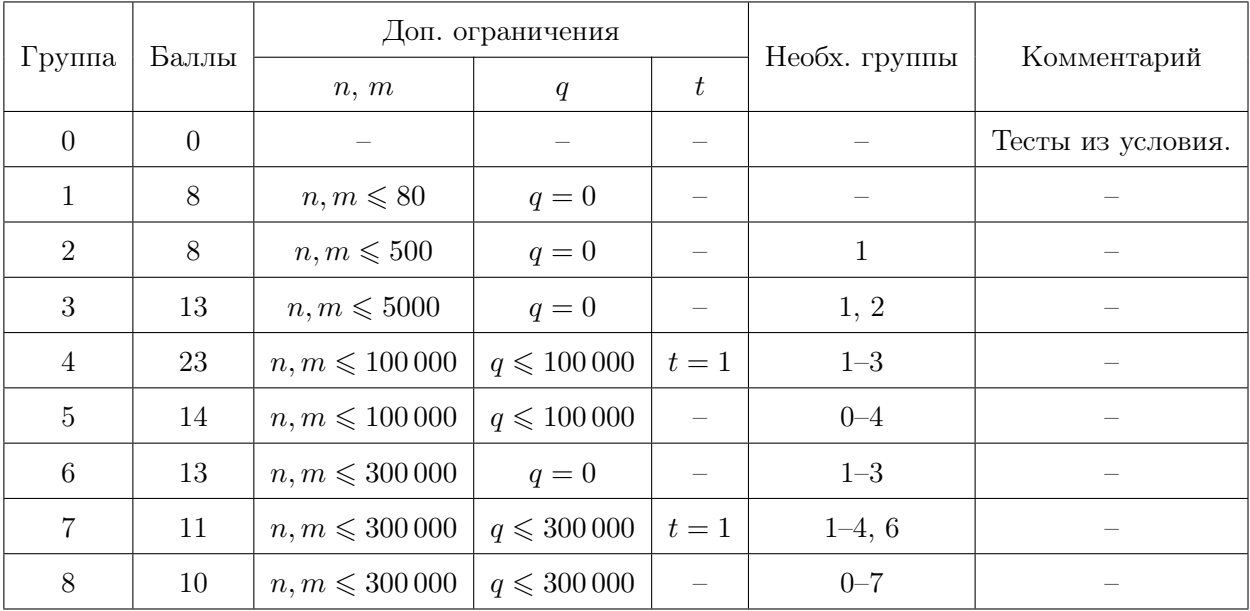

## Примеры

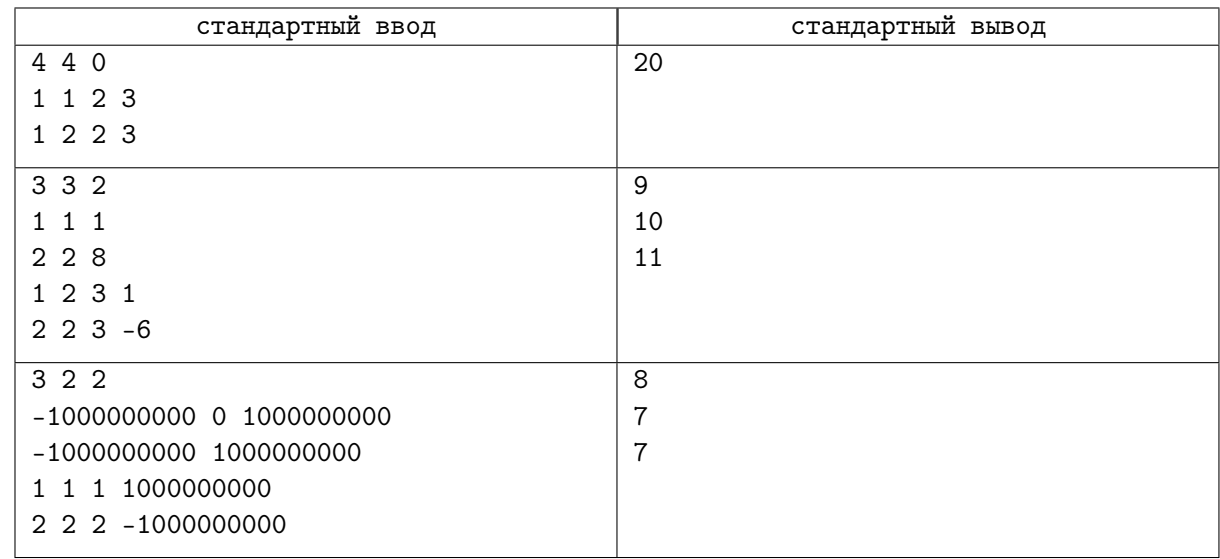

## Замечание

В первом примере коэффициенты прозрачности клеток в получившемся платке равны:

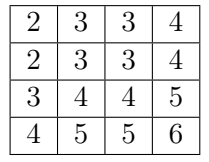

Тогда есть следующие подквадраты, не содержащие двух соседних по вертикали или по горизонтали клеток с одинаковым коэффициентом прозрачности:

- Каждая из 16 клеток по отдельности;
- Подквадрат с левым верхним углом в клетке  $(3,1)$  и правим нижним углом в клетке  $(4,2)$ ;
- Подквадрат с левым верхним углом в клетке  $(2,3)$  и правим нижним углом в клетке  $(3,4)$ ;
- Подквадрат с левым верхним углом в клетке  $(2, 1)$  и правым нижним углом в клетке  $(3, 2)$ ;
- Подквадрат с левым верхним углом в клетке  $(3,3)$  и правим нижним углом в клетке  $(4,4)$ .

Во втором примере после первого запроса коэффициенты прозрачности горизонтальных ниток равны [1, 2, 2]. После второго запроса коэффициенты прозрачности вертикальных ниток равны  $[2, -4, 2].$